## **Download Photoshop For Windows 8 Full Version Free //FREE\\**

Installing Adobe Photoshop and then cracking it is easy and simple. The first step is to download and install the Adobe Photoshop software on your computer. Then, you need to locate the installation.exe file and run it. Once the installation is complete, you need to locate the patch file and copy it to your computer. The patch file is usually available online, and it is used to unlock the full version of the software. There are many sites that offer cracked software, such as software pirates. As mentioned previously, cracking software is illegal. So, always use these cracked games with caution. These crack programs tend to be unreliable and may not work as intended. If you are in need of a cracked software, it is best to go directly to the developer and ask for a crack program.

## [Download File](http://godsearchs.com/bathrooms/cappers/QWRvYmUgUGhvdG9zaG9wIDIwMjIQWR/envision.ZG93bmxvYWR8WVExTjI5eGRYeDhNVFkzTWpVNU1qVTNOSHg4TWpVNU1IeDhLRTBwSUZkdmNtUndjbVZ6Y3lCYldFMU1VbEJESUZZeUlGQkVSbDA?groomer=/importancy)

While in the past, it might have been a matter of "throw-away" work, we're now finding much of it is being immortalized for time and legacy. At a moment when the National Geographic Archive sees some 40% of its archive's content lost to digital cameras and hard drives, it feels urgent to create a space for analog media to live on. And for many, it may be a much more cost-effective approach for searchable, long-term access than the national memory hubs that are expensive to build and maintain, and for which there is no longer significant demand. Adobe Photoshop does not contain most of the plugins that once remained the sole domain of the other image editing software. In fact, Photoshop has integrated many of the plugins that other software packages such as Photoshop Elements (Adobe's basic photo editing program) and Photoshop CS3 and earlier always require one to install. You can use some plugins like additional layers, frames, etc. to modify your image. However, these plugins won't work when you export your altered image. So, they are, at times, a bit of a waste of time. The other difference is the ability to work while you continue to edit your image. Previously, you had to wait until you exported your image before continuing your editing. However, the latest version enables you to continue your editing while exporting a copy of your altered image. This feature makes sure you don't lose anything with respect to your image. Photoshop lets you sync your changes with the original file before you export it. However, this process will slow down your editing speed and increase the size of your exported image. Even though the need to wait before exporting your file has been reduced, this quality control feature adds some additional time to your editing process.

## **Download Adobe Photoshop 2022Cracked For PC 2023**

**Adobe Photoshop CC** is an update to the Adobe Photoshop professional software and provides a lot of new features. It is released at a lower cost at the time of this writing for the software itself – \$399 and also provides a few upgrades to the bundled software – Lightroom. With these upgrades, you'll get access to Lightroom 5. You can buy the separate software for Lightroom 5 and upgrade to the software, but is not necessary at this time (some news reports say that Adobe will release the upgrade to 5 as part of the subscription). **What is the best graphic design software?** There are different software packages in the market that are equally capable of doing your work. The best one is selected based on your needs. Photoshop is a powerful, easy-to-use software package and one of the most popular graphic design tools for professionals. You can edit and create images and designs in just a few simple steps. The editing work has been changed to become easy-to-use with the application of the Adobe Photoshop. The goals are to incorporate many features into the streamlined user interface, which will finally help anyone from beginners to get rid of the technical knowledge with their editing work. This will help you to get used to the functions. The functions of the Adobe Photoshop include the following. **What Does It Do:** In Photoshop you can expand the scope of your images through image manipulation. For example; you can affect the entire image by manipulating the hue, saturation, and tonal range, by using layer masks, and by improving tonal accuracy through straightening, correcting, and sharpening. Finally, you can save and share your work to other software or platforms. e3d0a04c9c

## **Adobe Photoshop 2022 License Key Activation For Mac and Windows X64 {{ NEw }} 2023**

Adobe Photoshop also has a free 14-day trail, which features lynda.com videos demonstrating the app's most powerful features. In case you missed the deadline, Photoshop Express is also a free download. The mobile apps are available in English, French, German, Italian, Japanese, Simplified Chinese, Traditional Chinese and Spanish. One of the world's fastest apps for both casual users and professionals, Photoshop Elements offers a range of tools to make simple edits to photos and other graphics. Key features include advanced features for cropping, adjusting perspective, filters, making selections and using layer styles, making selections and applying adjustment layers to images, and creating complex layouts. There are also a number of tools for working with images. Add rich, reusable actions that work across the app and within the browser with the new One-Click Actions app. Just drag the file for the action to the toolbar, and press one button to create your action. Share for Review enables users to collaborate on projects without leaving the app, and new features make editing images in a browser much easier. Adobe has made all of the linked non-photo shading layers easy to use with the new Get Minor and Major Opacity Sliders for the Layers panel, which also work with the Color Variations and Shadow/Highlight Contents. You can manipulate shadows, highlights, midtones and foreground or background objects in a newly redesigned layer and control the amount of compression applied to the exposed and recessed areas.

photoshop software free download for windows 8 32 bit full version photoshop cs7 free download for windows 8 photoshop cs free download for windows 8 photoshop free download for windows 8 filehippo photoshop free software download for windows 8 photoshop download free for windows 8 64 bit free photoshop download for windows 8 photoshop download for free windows 8 photoshop download for pc free windows 8 download driver photoshop cs4 gratis

**Save photostream in the cloud** Adobe has announced new features for the cloud-based publishing services, including an increase in features . Now you can easily save a photostream as an album in the cloud and access it anywhere from another device or your desktop. Another interesting new feature is the ability to connect your Instagram account directly to a photostream. Very handy if you want to keep your social media posts a secret. Also there is now the option to turn off access to the photo albums and photostreams in the Creative Cloud to help out PR departments. **New camera adjustment tools** Adobe has added several new enhancements to the Photoshop Camera Raw Preset Pack. In addition to immediately edit your images with built-in adjustments such as spot healing and spot removal, you can now expand the adjustments to include the entire photo. You can also apply filters, adjustments, or masks from a preset to more than one image at once. To update the Camera Raw Presets, you will need to have Photoshop version 10.0 or later and upgrade to CS6 . **Make copies in the cloud** You can now make copies of your photo albums and photostreams with the click of a button. Simply right-click and choose **Copy as New Photo Album** or **Copy as New Photostream** to send it off to the cloud. These copies are tagged with information like the date the originals were added. They're also hidden from view and aren't included in searches or Actions. To make these copies, you may need to

Photoshop is the most advanced program available to all of the digital imaging experts. Whether they're a casual hobbyist, a professional photographer, or a graphic designer, folks who have mastered Photoshop have a lot to offer the novice. Even if you're a beginner and have no previous experience, the amount of powerful tools available allows you to have some fun and get some great new images. And the downside? Learning the new terminology and tricks can be difficult. What we did at Fotokrazia , we started learning the touch commands over a year ago and still to this day f... Adobe is open-sourcing the Photoshop SDK to accelerate feature development and improve the ability to use new tools in existing applications. The company recently released a new image analysis library, ImageMagick (formerly known as GraphicsMagick), which is being used by engineers to improve the speed of image processing in their applications. To learn more about how Adobe's new ImageMagick image processing library can speed up your work, read this tutorial: How to Use ImageMagick to Improve Your Sketch App Speed. Starting with CS6, the 2015 release of Photoshop, you will no longer find 2D and 3D editing tools in Photoshop. The artwork in 2D and 3D will be removed in the final software as we replace those features with state-of-the-art tools we are developing. We feel the era of 2D and 3D has come to an end. If you're looking for a memory-saving tool that can help you edit your images, you might be interested in learning how to use the new Photoshop Filters. The app has added seven filters to its arsenal, including Unsharp Mask and High Dynamic Range Image Equalizer. This amazing photo on filters tutorial by Susan Cripps provides an overview of the seven filters that has been added to Photoshop Stock Filters. The filters are now live for Photoshop CC and Photoshop CS6.

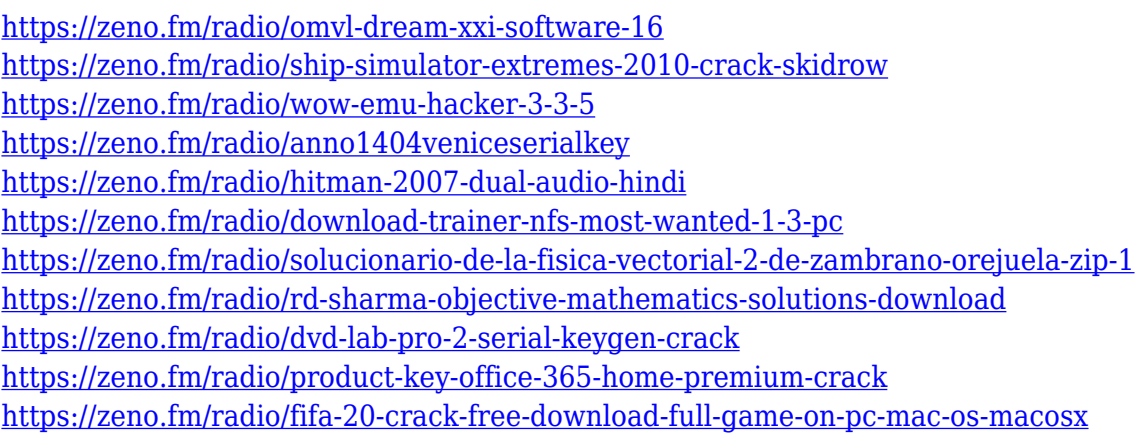

Creating and editing layered Photoshop documents are designed to be easy. It allows users to layer inspiration or starter sketches on top of full vector content without taking up more space – and all without the need for a reference to remember the exact size of each individual layer in your file. The new version of Photoshop, 2019, will be introduced a few weeks after the company's annual keynote at Adobe Max 2019 . While we are yet to get that official release, a user's beta version of the new version of Photoshop has leaked. This is the new version in final form, which will be officially released in a few weeks. Your NN (Neural Networks) will find your old favorites like liquify and crop and apply Retouches and Hand-Holding while you do more advanced work like creating complex graphics, texturing, and even animating, in the foreground. If you try this, it will be possible to turn an ordinary photo into a Photoshop masterpiece in just a few clicks. Adobe's Photoshop is one of the most popular and powerful photo editing software out there,

simply because of its great and easy to use interface and the fact that it improves with every new version. I use Photoshop myself on a regular basis, and I can't stop talking about how great it is, so I've put together a list of my top 8 favourite Photoshop features. I'm sure some of them will be new to you as well. With every new version, Dreamweaver has been upgraded to be as simple and powerful as ever. The latest is Dreamweaver CC 2018, which includes all the latest new features and improvements you've come to expect. You'll find valuable improvements to themes, media, video, responsive design toolbars and multiple customizable toolbars, as well as a brand new data and script panel with custom column sorting. Dreamweaver CC 2018 provides a familiar experience with all of the new features and improved performance you've come to love from previous editions.

After all of that, we're going to take a look at a little Photoshop's more complex workflow inside of the Adobe Stock app. This simple exercise will not only give you an idea how to work with other content, but will also show how to better manage your projects and assets. Learn how to create a Sketch Effect in Photoshop, which can be used to design and simulate a Sketch Effect in Photoshop. Often times, a Sketch Effect can be one of the most effective tools in your design arsenal. This adaptation will teach you step-by-step how to create a sketch, and how to simulate and enhance the final effect using Photoshop. Learn how to change the color of a person's eyes in Adobe Photoshop. By creating a composite photo of a person, this tutorial will demonstrate how to use Photoshop's adjustment layers. Once the layers are set, you'll be able to isolate the individual facial features you wish to enhance. Using this technique, you can alter the person's eyes, change their hair color, and add other elements with the limited options available. This tutorial will give you a good idea of how to use adjustment layers. Learn how to remove a person from a photo using Photoshop. This tutorial is focused particularly on how to remove a person from a photograph. In today's digital age, the ability to remove a person from a photo is an important skill to have at your disposal. Learn how to create a realistic Sketch Effect in Photoshop. Using layers and adjustment layers, this tutorial will teach you a bit more about the implementation of the Photoshop Sketch Effect. This quick change will show you how to create a realistic sketch using multiple layers and adjustments.